#### 16 - Ereditarietà, tipi e gerarchie

Programmazione e analisi di dati Modulo A: Programmazione in Java

Paolo Milazzo

Dipartimento di Informatica, Università di Pisa http://www.di.unipi.it/∼milazzo  $m$ ilazzo $@$ di.unipi.it

Corso di Laurea Magistrale in Informatica Umanistica A.A. 2014/2015

<span id="page-0-0"></span> $QQ$ 

化重新润滑脂

#### Sommario

#### Ancora sull'ereditarietà

- [Esempio: gestione di un teatro](#page-7-0)
- [Late binding](#page-16-0)

(2) Ereditarietà e controllo dei tipi

3 [Gerarchie di classi di Java](#page-24-0) [La classe Object e i suoi metodi](#page-28-0)

 $\leftarrow$ 

 $\Omega$ 

#### **Ereditarietà**

Abbiamo visto che tramite i meccanismi di ereditarietà di Java si possono definire classi che estendono altre classi già definite

public class Studente extends Persona { ... }

Questo consente di:

- $\bullet$  raggruppare i membri comuni di più classi (es. Studente e Professore) in un'unica classe (es. Persona)
- **·** definire una nuova classe che è un "caso particolare" di una già definita ri-definendo (overriding) solo i metodi che differiscono

<span id="page-2-0"></span> $\Omega$ 

### Persona-Studente-Professore: richiamo (1)

```
public class Persona {
  private String nome ; // nome e cognome
private String indirizzo ; // indirizzo
  // costruttore
  public Persona (String nome, String indirizzo) {
    this . nome = nome ;
    this . indirizzo = indirizzo ;
  }
  public String getNome () { return nome; }
  public String getIndirizzo () { return indirizzo ; }
  public void setIndirizzo ( String indirizzo ) {
    this . indirizzo = indirizzo ;
  }
  // visualizza i dati della persona
  public void visualizza () {
    System.out.println(" Nome: " + nome);
    System . out . println (" Indirizzo : " + indirizzo );
    System . out . println ();
  }
}
```
**KOD KARD KED KED B YOUR** 

### Persona-Studente-Professore: richiamo (2)

```
public class Studente extends Persona {
  private int matricola; // numero di matricola
  private int anno: // anno di frequentazione
  private static int ultimaMatricola = 0;
  // costruttore
  public Studente (String nome, String indirizzo) {
    super ( nome , indirizzo );
    this . matricola = ultimaMatricola + 1;
    ultimaMatricola ++;
    this . anno = 1;
  }
( segue )
```
**KOD KARD KED KED ORA** 

### Persona-Studente-Professore: richiamo (3)

```
( segue Studente )
  public int getMatricola () { return matricola; }
  public int getAnno () { return anno; }
  public void setAnno (int anno) {
    if ( anno >0) this . anno = anno ;
  }
  public boolean isFuoricorso () { return ( anno >5); }
  // stampa le informazioni sullo studente
  public void visualizza () {
    System.out.println(" Nome: " + getNome());
    System . out . println (" Indirizzo : " + getIndirizzo ());
    System . out . println (" Matricola : " + matricola );
    System.out.println(" Anno: " + anno);
    if ( isFuoricorso ())
      System . out . println (" ( Studente fuoricorso )");
    else
      System . out . println (" ( Studente in corso )");
    System . out . println ();
  }
}
```
K ロ ▶ K 個 ▶ K 로 ▶ K 로 ▶ - 로 - K 9 Q @

## Persona-Studente-Professore: richiamo (4)

```
public class Professore extends Persona {
  private String codiceDocente; // codice del docente
  private String dipartimento ; // dipartimento di afferenza
  // costruttore
  public Professore ( String nome , String indirizzo ,
                        String codiceDocente ,
                        String dipartimento) {
    super ( nome , indirizzo );
    this . codiceDocente = codiceDocente ;
    this . dipartimento = dipartimento ;
  }
  public String getCodiceDocente () { return codiceDocente ; }
  public String getDipartimento () { return dipartimento ; }
  // stampa le informazioni sul professore
  public void visualizza () {
     System . out . println (" Nome : Prof . " + getNome ());
System . out . println (" Indirizzo : " + getIndirizzo ());
System . out . println (" Codice : " + codiceDocente );
    System . out . println (" Dipartimento : " + dipartimento );
    System . out . println ();
  }
}
```
# Gestione di un teatro (1)

Usando ancora l'esempio Persona-Studente-Professore visto nella lezione precedente proviamo a scrivere un programma per la gestione di un teatro.

Realizziamo una classe Spettacolo che rappresenta uno spettacolo teatrale:

- **·** includerà il titolo dello spettacolo e il nome della compagnia teatrale che lo rappresenta
- o includerà la data e l'ora dello spettacolo
- o includerà l'elenco degli spettatori (persone) assumendo che vi siano 100 posti disponibili
- · consentirà di aggiungere nuovi spettatori (prenotare posti) fino all'esaurimento dei posti
- o consentirà di stampare l'elenco degli spettatori (prenotazioni)

<span id="page-7-0"></span> $QQ$ 

 $\mathcal{A} \oplus \mathcal{B}$  and  $\mathcal{A} \oplus \mathcal{B}$  and  $\mathcal{A} \oplus \mathcal{B}$ 

4 0 8

# Gestione di un teatro (2)

public class Spettacolo {

```
private String titolo;     // titolo dello spettacolo<br>private String compagnia;  // compagnia teatrale
  private String dataora; // data e ora spettacolo
  // array che contiene gli spettatori ( classe Persona )
  private Persona [] spettatori ;
  // contatore dei posti prenotati ( inizialmente zero )
  private int postiPrenotati = 0;
  // costante condivisa che indica la capienza del teatro
  private static final int CAPIENZA =100;
  // costruttore
  public Spettacolo ( String titolo , String compagnia ,
                      String dataora) {
    this . titolo = titolo ;
    this . compagnia = compagnia ;
    this . dataora = dataora ;
    // inizializza l'array ( inizialmente pieno di null )
    this spettatori = new Persona [CAPIENZA];
  }
( segue )
```
 $\sqrt{2Q}$ 

イロト 不優 ト 不思 ト 不思 トー 語

# Gestione di un teatro (3)

```
( segue Spettacolo )
  // restituisce il numero di posti ancora disponibili
  public int postiDisponibili () {
    return CAPIENZA - postiPrenotati ;
  }
  // consente di prenotare un nuovo posto
  // restituisce false se non ci sono posti disponibili
  public boolean prenota (Persona spettatore) {
    if ( postiDisponibili () >0) {
      spettatori [postiPrenotati] = spettatore;
      postiPrenotati ++;
      return true ;
    }
else return false ;
  }
  // stampa l'elenco delle prenotazioni
  public void stampaPrenotazioni () {
    System . out . println (" Spettacolo " + titolo );
    System.out.println ("Del " + dataora);
    System . out . println (); // riga vuota
    for (int i=0; i<postiPrenotati; i++) {
      spettatori [i]. visualizza ();
   }
 }
}
```
## Gestione di un teatro (4)

Un main....

```
public class UsaSpettacolo {
  public static void main ( String args []) {
    // crea un paio di persone
    Persona p1 = new Persona ("Mario Rossi", "Via Garibaldi 23");
    Persona p2 = new Persona ("Federico Bianchi", "Via Mazzini 44");
    // crea uno spettacolo
    Spettacolo s = new Spettacolo (" Macbeth "," Attori dilettanti ",
                                   "25/12/2013 - 21.00";
    // prenota posti per le due persone
    boolean ok1 = s.prenota(p1);boolean ok2 = s.prenota(p2);// controlla che sia andato tutto bene
    if (!ok1 || !ok2) System.out.println ("Problemi...");
    // stampa l'elenco delle prenotazione
    s. stampaPrenotazioni ();
    // stampa i posti ancora disponibili
    System . out . println (" Posti disponibili : " +s. postiDisponibili ());
 }
}
```
### Gestione di un teatro (5)

Risultato dell'esecuzione:

```
Spettacolo Macbeth
Del 25/12/2013 - 21.00
     Nome : Mario Rossi
Indirizzo : Via Garibaldi 23
     Nome : Federico Bianchi
Indirizzo : Via Mazzini 44
Posti disponibili : 98
```
- 30

 $\Omega$ 

 $\overline{AB}$   $\rightarrow$   $\overline{AB}$   $\rightarrow$   $\overline{AB}$   $\rightarrow$ 

4 D F

# Gestione di un teatro (6)

Benissimo... e se volessi prenotare un posto per uno studente o un professore?

 $\bullet$  La classe in questi casi non è Persona, ma Studente o Professore

Ragioniamo:

- **o** studenti e professori sono a tutti gli effetti persone...
- o corrispondentemente, grazie ai meccanismi di ereditarietà, le classi Studente e Professore possiedono tutti i membri della classe Persona
	- $\triangleright$  magari ne hanno qualcuno in più
	- $\triangleright$  magari ne hanno ridefinito qualcuno

ma ci sono tutti!

- una classe (come Spettacolo) che usa Persona usa quindi membri che sono anche in Studente e Professore
- **.** quindi: non c'e' motivo per cui Spettacolo non debba funzionare con studenti e professori  $\Omega$

Paolo Milazzo (Università di Pisa) Programmazione - Ereditarietà 2 A.A. 2014/2015 13 / 36

# Gestione di un teatro (7)

Regola generale:

E' sempre possibile utilizzare un'oggetto di una sottoclasse (es. Studente) dovunque sia richiesto un oggetto della superclasse (es. Persona)

Attenzione:

- Affinché possa avvenire tale sostituzione, tra le due classi deve valere una relazione superclasse-sottoclasse sancita dalla parola chiave extends
- Non è sufficente che le due classi contengano gli stessi metodi... (senza extends)

 $200$ 

## Gestione di un teatro (8)

Un altro main

```
public class UsaSpettacolo2 {
  public static void main ( String args []) {
    // crea una persona , uno studente e un professore
    Persona pers<sup>2</sup> = new Persona ("Mario Rossi<sup>"</sup>, "Via Garibaldi 23");
    Studente stud = new Studente ("Gianni Bianchi", "Via Gramsci 88");
    Professore prof = new Professore (" Luca Neri "," Via Belli 11",
                                        "a11233", "Dip. Matematica"):
    // crea uno spettacolo
    Spettacolo s = new Spettacolo (" Macbeth "," Attori dilettanti ",
                                    "25/12/2013 - 21.00";
    // prenota posti per tutti
    boolean ok1 = s.prenota(pers);boolean ok2 = s.prenota(stud);boolean ok3 = s.prenota(prof);// controlla che sia andato tutto bene
    if (!ok1 || !ok2 || !ok3) System.out.println ("Problemi...");
    // stampa l'elenco delle prenotazione
    s. stampaPrenotazioni ();
    // stampa i posti ancora disponibili
    System . out . println (" Posti disponibili : " +s. postiDisponibili ());
 }
}
```
## Gestione di un teatro (9)

Risultato dell'esecuzione:

```
Spettacolo Macbeth
Del 25/12/2013 - 21.00
     Nome : Mario Rossi
Indirizzo : Via Garibaldi 23
     Nome : Gianni Bianchi
Indirizzo : Via Gramsci 88
Matricola : 1
     Anno: 1
   ( Studente in corso )
        Nome : Prof . Luca Neri
   Indirizzo : Via Belli 11
      Codice : a11233
Dipartimento : Dip . Matematica
Posti disponibili : 97
```
K ロ ▶ K 個 ▶ K 로 ▶ K 로 ▶ - 로 - K 9 Q @

### Late Binding

Nella stampa dell'elenco delle prenotazioni è stato richiamato il metodo visualizza() specifico della (sotto)classe di ogni spettatore

- La classe Spettacolo ha chiamato visualizza() convinta di lavorare con un oggetto di tipo Persona
- Durante l'esecuzione (non prima), la chiamata a visualizza() viene collegata alla (sotto)classe giusta (corrispondente al tipo vero dell'oggetto)
- Questo meccanismo di collegamento "ritardato" della chiamata di un metodo con la classe corrispondente viene detto:

LATE BINDING (oppure BINDING DINAMICO)

<span id="page-16-0"></span> $QQ$ 

*同* ト ィヨ ト ィヨ ト

#### Sommario

#### Ancora sull'ereditarietà

- [Esempio: gestione di un teatro](#page-7-0)
- [Late binding](#page-16-0)

#### (2) Ereditarietà e controllo dei tipi

3 [Gerarchie di classi di Java](#page-24-0) [La classe Object e i suoi metodi](#page-28-0)

4 0 8

<span id="page-17-0"></span> $\Omega$ 

# Ereditarietà e controllo dei tipi (1)

Abbiamo detto che un'oggetto di una sottoclasse può essere essere usato ovunque sia richiesto un oggetto della superclasse

- Può essere passato a un metodo
- Pu`o essere restituito da un metodo
- Può essere assegnato a una variabile

Quindi possiamo scrivere:

Persona p = new Studente ("Guido Guidi", "Via Roma 12");

#### La variabile p è di tipo Persona

- su di essa potremo chiamare solo metodi che facciano parte della classe Persona
- se tali metodi sono soggetti a overriding in Studente, verrà usata la versione di Studente
- non potranno essere chiamati altri metodi di Studente che non siano in Persona  $\eta$ are → 何 ト → ヨ ト → ヨ ト B.

Paolo Milazzo (Università di Pisa) Programmazione - Ereditarietà 2 A.A. 2014/2015 19 / 36

# Ereditarietà e controllo dei tipi (2)

Persona p = new Studente (" Guido Guidi "," Via Roma 12");

Ogni oggetto in Java ha quindi un tipo apparente e un tipo effettivo

- Il tipo apparente è quello specificato come tipo della variabile corrispondente (nell'esempio Persona)
- Il tipo effettivo è quello con cui si è costruito l'oggetto (nell'esempio Studente)

<span id="page-19-0"></span> $200$ 

# Ereditarietà e controllo dei tipi (3)

Il compilatore si basa solo sul tipo apparente:

• in quanto il tipo effettivo può variare durante l'esecuzione

```
...
Persona p;
if
  (n ==0) p = new Studente (" Guido Guidi ","Via Roma 12");
else
  p = new Persona (" Guido Guidi ","Via Roma 12");
int m = p. getMatricola(); //funziona? il compilatore non si fida.
```
quindi, per sicurezza, il compilatore controlla che p venga usato sempre come un oggetto di tipo Persona

A tempo di esecuzione l'interprete (Java Virtual Machine) usa il tipo effettivo:

- l'interprete può controllare il tipo vero dell'oggetto
- vengono richiamati i metodi della classe co[rris](#page-19-0)[po](#page-21-0)[n](#page-19-0)[de](#page-20-0)[n](#page-21-0)[t](#page-16-0)[e](#page-17-0)

<span id="page-20-0"></span> $\Omega$ 

ヨメ メヨメ

# Ereditarietà e controllo dei tipi (4)

In qualunque momento possiamo forzare il compilatore a considerare una variabile come se fosse un oggetto di una sottoclasse

**•** come nel caso dei tipi primitivi, possiamo usare un type cast

```
Persona p = new Studente (" Guido Guidi "," Via Roma 12");
int m = \hat{I} (Studente) p).getMatricola(); // forza il compilatore <br>Studente s = (Studente) p: // forza il compilatore
Studente s = (Stude) p;
```
- **o** quando si usa un type cast bisogna essere sicurissimi che il tipo effettivo sarà compatibile con quello che forziamo...
- ...altrimenti si avrà un errore durante l'esecuzione che interromperà il programma!

Il type cast può essere usato solo tra classi che sono in una relazione supertipo-sottotipo

```
Studente s = (Studente) p; // OK, Studente sottotipo di Persona
Persona p2 = (Persona) s; // OK, Persona supertipo di Studente
                           // ( comunque poco utile )
Spettacolo s = (Spettacolo) p; // N0! Spettacolo non in relazione
                               // con Persona
```
目

<span id="page-21-0"></span> $\sqrt{2Q}$ 

K ロト K 御 ト K 君 ト K 君 ト

# Ereditarietà e controllo dei tipi (5)

Il tipo effettivo di un oggetto può essere testato usando il predicato instanceof

p instanceof Studente

il quale è

- un'espressione booleana
- o che equivale a true se l'oggetto p ha tipo effettivo Studente

```
(p instance of Studente) {
  int m = ((Studente) p) \cdot getMatrixold();System.out.println ("Matricola: " + m);
}
```
Anche dopo aver testato il tipo effettivo con instanceof bisogna usare il type cast

• grazie al controllo siamo sicuri che il type cast non darà errore!

 $\Omega$ 

∢何 ▶ ∢ ヨ ▶ ∢ ヨ ▶

#### Esempio: gestione di un teatro

Arricchiamo l'esempio del teatro prevedendo prezzi dei biglietti

```
public class Spettacolo {
  // nuove variabili statiche con i prezzi dei biglietti
  private static double prezzoIntero = 10.0;
  private static double prezzoRidotto = 7.0
  ... // membri visti prima
  // nuovo metodo che calcola il prezzo in base allo spettatore
  // prezzo ridotto per professori e studenti in corso
  public double getPrezzo ( Persona p) {
    if (p instanceof Professore) {
      return prezzoRidotto ;
    } else if (p instanceof Studente) {
        if (!(Studente) p).isFuoricorso())
          return prezzoRidotto ;
    } else
        return prezzoIntero ;
 }
}
```
<span id="page-23-0"></span>

#### Sommario

#### Ancora sull'ereditarietà

- [Esempio: gestione di un teatro](#page-7-0)
- [Late binding](#page-16-0)

Ereditarietà e controllo dei tipi

3 [Gerarchie di classi di Java](#page-24-0) [La classe Object e i suoi metodi](#page-28-0)

 $\leftarrow$ 

<span id="page-24-0"></span> $\Omega$ 

### Gerarchie di classi (1)

Abbiamo visto come i meccanismi dell'ereditarietà consentono di specificare relazioni superclasse-sottoclasse

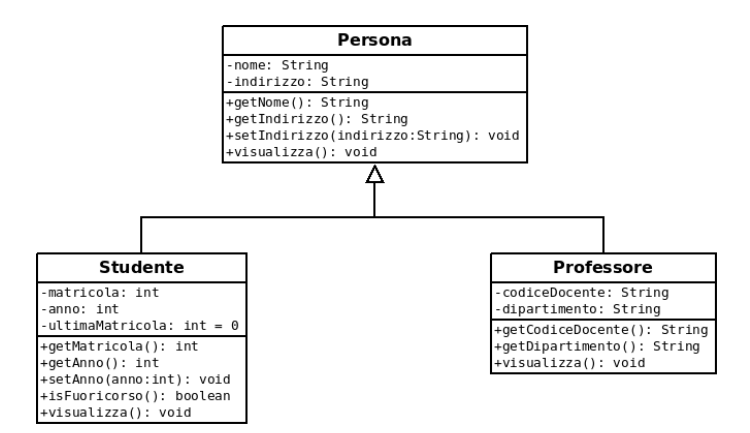

**KOD KARD KED KED ORA** 

# Gerarchie di classi (2)

Usando questo meccanismo ripetutatmente, si possono stabilire gerarchie di classi

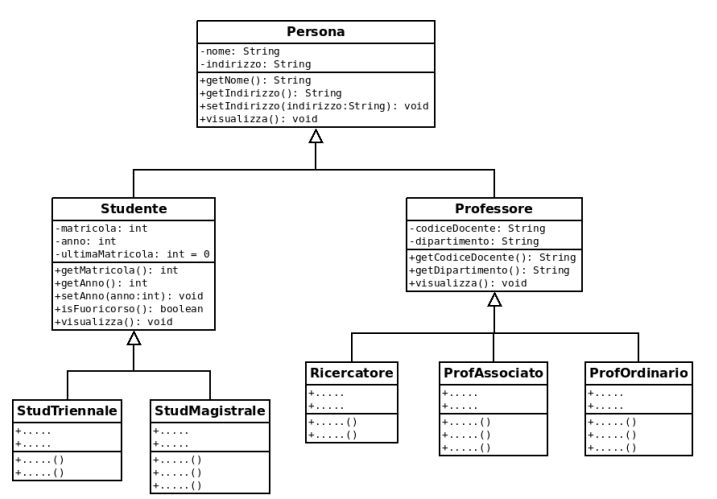

(ロ) (御) (君) (君) (君) 君 のぬの

## Gerarchie di classi (3)

#### L'ereditarietà è transitiva

**• Esempio: StudMagistrale è una sottoclasse di Persona (per** transitivit`a, grazie a Studente)

L'ereditarietà è singola

- o ogni classe può estendere una sola altra classe
- la rappresentazione grafica di una gerarchia prende quindi la forma di un albero rovesciato (vedere grafico precedente)
- **e** ereditarietà cicliche sono proibite (Classe1 extends Classe2 e Classe2 extends Classe1)

 $200$ 

## La classe Object (1)

Nella Libreria Standard di Java esiste la classe Object (package java.lang)

Le classi che non estendono nessuna altra classe, estendono implicitamente Object

... ossia

public class Prova { .... }

corrisponde in realtà a

public class Prova extends Object { .... }

**o** tutte le altre (sotto)classi estendono Object per transitività

Quindi: tutte le classi sono sottoclassi di Object

<span id="page-28-0"></span> $\Omega$ 

∢何 ▶ ∢ ヨ ▶ ∢ ヨ ▶

La classe Object (2)

La classe Object fornisce a tutte gli oggetti di tutte le classi alcuni metodi fondamentali

Alcuni dei metodi di Object:

- toString(): Restituisce una rappresentazione testuale (una stringa) che descrive l'oggetto
	- $\blacktriangleright$  utile per stampare
- equals(): Consente di confrontare due oggetti
	- $\blacktriangleright$  già visto con la classe String

 $\Omega$ 

# Il metodo toString() (1)

Il metodo toString() restituisce una rappresentazione testuale dell'oggetto su cui è invocato.

Dentro a Object, il metodo to $String()$  è definito in modo da restituire una stringa della forma

<classe>@<hash code>

dove <classe> è il nome della classe e <hash\_code> è un codice alfanumerico che cambia da oggetto a oggetto.

```
Persona p = new Persona ("Mario Bianchi", "Via Firenze 13");
String s = p. to String ():
System.out.println(s); // stampa Persona@7519ca2c
```
# Il metodo toString() (2)

Il metodo toString() viene richiamato da System.out.println() quando gli si passano oggetti

```
Persona p = new Persona ("Mario Bianchi", "Via Firenze 13");
System.out.println(p); // stampa Persona@7519ca2c
```
Può quindi essere utile ridefinire toString() nelle proprie classi (overriding)

```
public String toString()
```
In questo modo sarà possibile passare i propri oggetti a System.out.println() direttamente

 $\Omega$ 

スタース ミトス ミトリ ミ

4 0 8

# Il metodo toString() (3)

Esempio:

```
public class Rettangolo {
  public int base ;
  public int altezza ;
  public Rettangolo (int x, int y) {
    base = x; altezza=y;
  }
  public String toString () {
    return " Rettangolo di base " + base + " e altezza " + altezza ;
 }
}
```

```
....
Rettangolo r = new Rettangolo (10, 20);
System.out.println(r);
...
// stampa " Rettangolo di base 10 e altezza 20"
```
**KOD KARD KED KED ORA** 

# Il metodo equals() (1)

Il metodo equals() serve per confrontare oggetti:

- Riceve un oggetto (di tipo Object) come parametro
- Restituisce true se l'oggetto corrente (this) e quello ricevuto sono istanze della stessa classe e sono da considerare equivalenti

L'implementazione di equals() in Object è basata su ==, quindi non è affidabile!

Tutte le principali classi della Libreria Standard di Java ridefiniscono equals()

• Ad esempio: la classe String (... s1.equals(s2)...)

 $QQ$ 

Se si vuole consentire di confrontare oggetti delle proprie classi è bene ridefinire equals()

**•** Attenzione alla firma! Il metodo è così definito

public boolean equals (Object o) { .... }

Quindi anche nelle proprie classi bisogna usare un parametro di tipo Object

 $200$ 

## Il metodo equals() (3)

Esempio:

```
public class Rettangolo {
  public int base ;
  public int altezza ;
  public Rettangolo (int x, int y) {
    base = x: altezza = v;}
  public boolean equals ( Object o) {
    // meglio controllare il tipo effettivo !
    if (o instanceof Rettangolo) {
      Rettangolo r = (Rettangolo) o;
      return ((r \cdot base = = this \cdot base) \& (r \cdot alterza = = this \cdot alterza));
    }
    else return false ;
  }
}
```

```
....
Rettangolo r1 = new Rettangolo (10 ,20);
Rettangolo r2 = new Rettangolo (10, 20);
if (r1.equals(r2)) System.out.println("Sono uguali");
...
// stampa " Sono uguali "
```
<span id="page-35-0"></span>Paolo Milazzo (Università di Pisa) Programmazione - Ereditarietà 2 A.A. 2014/2015 36 / 36